## How To Host A Terraria Server Without Hamachi Mac >>>CLICK HERE<<<

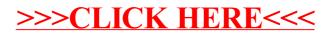